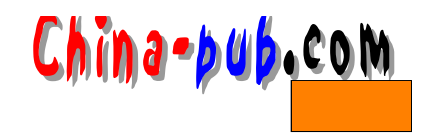

 $6<sub>h</sub>$ 

### • **•** *•*  $\mathbf{r}$

- Object Pascal
- $\bullet$
- $\blacksquare$
- •
- $\bullet$
- Contractor of the contractor

 $\mathbf{Delphi}$ 

www.xapware.com/ddg

### $6.1$

 $6.1.1$ 

 $($ Tools | Emvironment Environment Options General Use Tab Character Optimal Fill

 $\blacksquare$  B or l and  $\blacksquare$ 

### $6.1.2$

 $80$ 

### 6.1.3 begin...end

begin and  $\alpha$ 

Microsoft Microsoft Developers Network

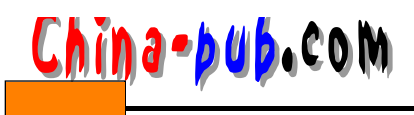

for i:=0 to 10 do begin  $\frac{1}{2}$ , begin for for i:=0 to 10 do  $\frac{1}{2}$ , begin begin begin else

if some statement=then begin . . . end else begin SomeOtherStatement; end: end begin else end begin

### 6.2 Object Pascal

### $6.2.1$

CallProc( Aparameter ); // ! CallProc(Aparameter); // !

if  $(I=42)$  then  $\frac{1}{I}$ if (I=42) or (J=42) then  $\frac{1}{4}$ 

#### $6.2.2$

Object Pascal

### $6.2.3$

 $1.$ 

procedure thisisapoorlyformattedroutinename;

procedure ThisIsMuchMoreReadableRoutineName;

procedure FormatHardDrive;

 $Set$ 

procedure SetUserName;

Get

function GetUserName:string;

 $2.$ 

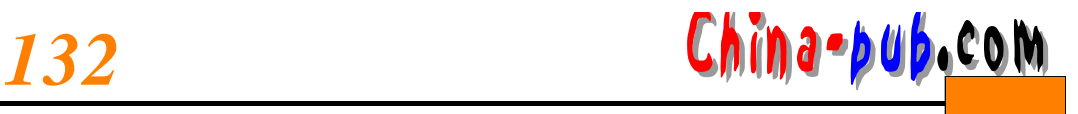

### $(1)$

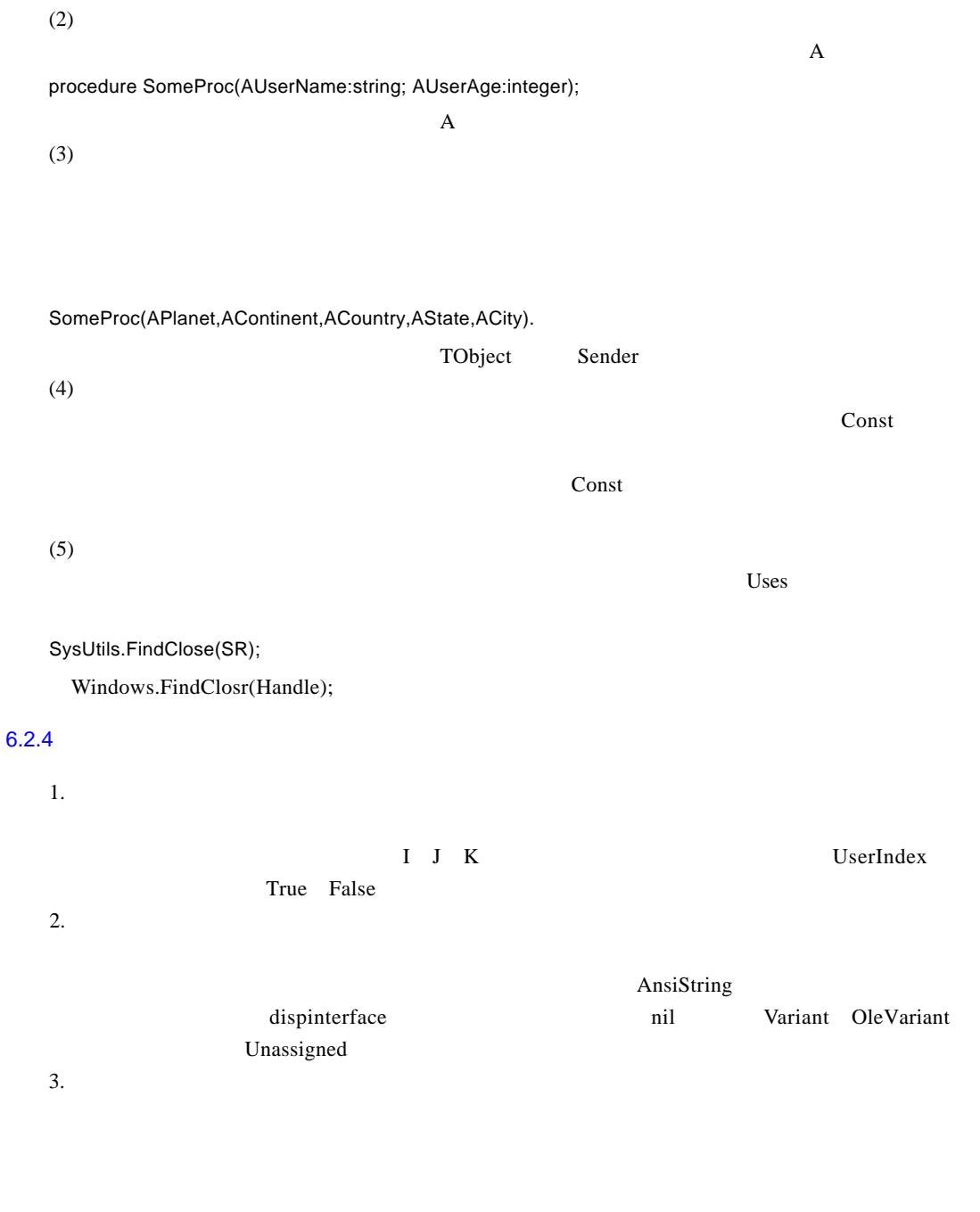

0 nil Unassigned .EXE

procedure Foo(Param1,Param2,Param3:Imteger;Param4:string);

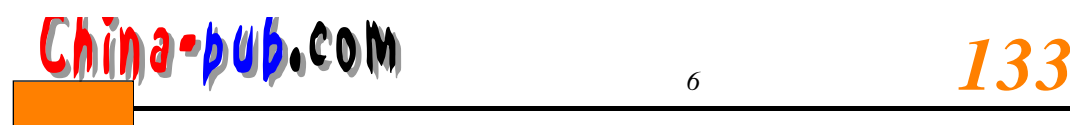

E X E

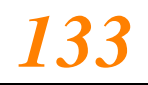

 $6.2.5$ 1. 大小写规则 Win32 API Windows.pas  $API$ var MyString:string; // WindowsHandle:HWND; //Win32 API I:Integer; // System 2. 浮点型  $\text{Real}$  a lyterate proposed a local p a s c a l(n)  $\text{Pascal}$ Double Double **Double IEEE** Extend Extend intel Java  $UL)$  Single  $\overline{3}$ .  $\mathbf T$  $2 \sim 3$ TS ong Type=(stRock, stClassical, stCountry, stAlternative, stHe avyMetal, stRB);  $\mathbf T$ FavoriteSongTypel FavoriteSongType2 4. Variant OleVariant Variant OleVariant (COM  $)$  and  $\alpha$  a component  $\alpha$  a c t i v e  $\alpha$  a c t i v e  $\alpha$  o  $\alpha$   $\alpha$   $\alpha$   $\alpha$   $\alpha$   $\alpha$ Ole Variant COM Variant Variant Variant Delphi OleVariant OLE (WideChar)  $6.2.6$ 1. 数组类型 数组类型名应表达出该数组的用途。类型名必须加字母 T为前缀。如果要声明一个指向数组类型 p and the position of  $P$ type P Cycle Array = ^ T Cycle Array; TCycleArray=array[1..100] of integer;  $\mathbf T$ 2. 记录类型 记录类型名应表达出记录的用途。类型名必须加字母 T为前缀。如果要声明一个指向记录类型的

指计,则必须加字母P为前缀,且其声明在类型声明之前。例如:

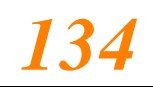

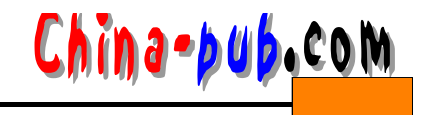

type PE mployee=^TE mployee; TEmployee=record EmployeeName:string; EmployeeRate:Double;  $6.2.7$  $1.$  If  $if / then / else$  then  $\qquad$  else if case  $5$  if the contract of the contract of the contract of the contract of the contract of the contract of the contract of the contract of the contract of the contract of the contract of the contract of the contract of the contract o i f  $\frac{1}{\pi}$ Condition1 Condition2 Condition2 Condition3 if if Conditior1 and Condition2 and Condition3 then 2. case  $(1)$ case easy s easy s easy s easy s easy s easy s easy s easy s easy s easy s easy s easy s easy s easy s easy s e  $4~5$ Case else  $(2)$ case early contained a set of the contact of the contact of the contact of the contact of the contact of the contact of the contact of the contact of the contact of the contact of the contact of the contact of the contact 3. while Exit while while  $\omega$  is a metally while  $\omega$ 4. for for while 5. repeat repeat while 6. with  $(1)$ with  $\frac{1}{2}$  is the contract of the with  $\frac{1}{2}$  with  $\frac{1}{2}$  is harponic to has a  $\frac{1}{2}$  of the contract of the contract of the contract of the contract of the contract of the contract of the contract of the con with Record1,Record2 do  $(2)$ with  $\frac{1}{\sqrt{2\pi}}$ 

 $6.2.8$ 

 $1<sub>x</sub>$ 

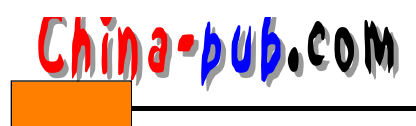

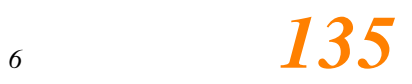

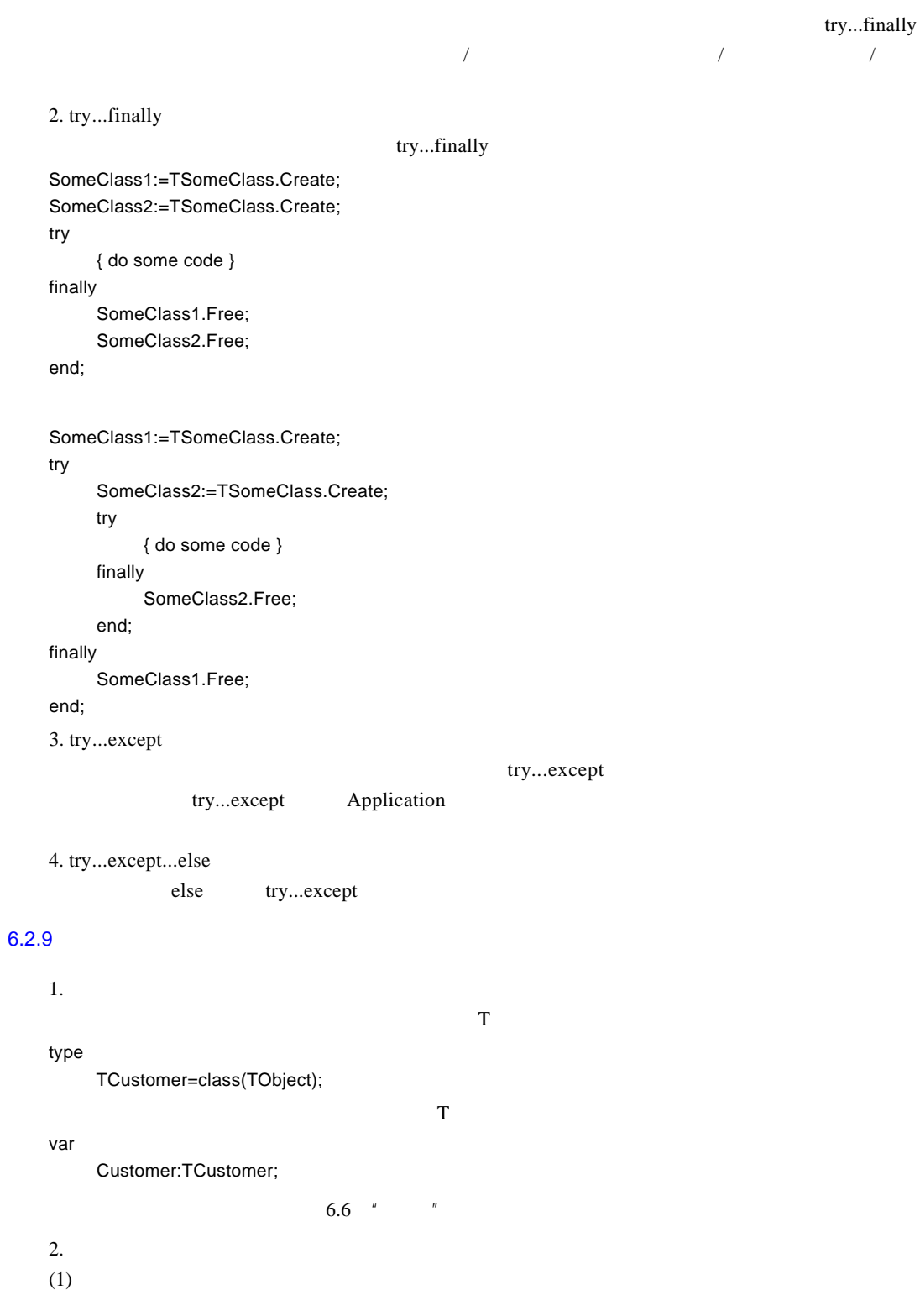

## *1 3 6 第一部分 快速开发的基础*

China-pub.com

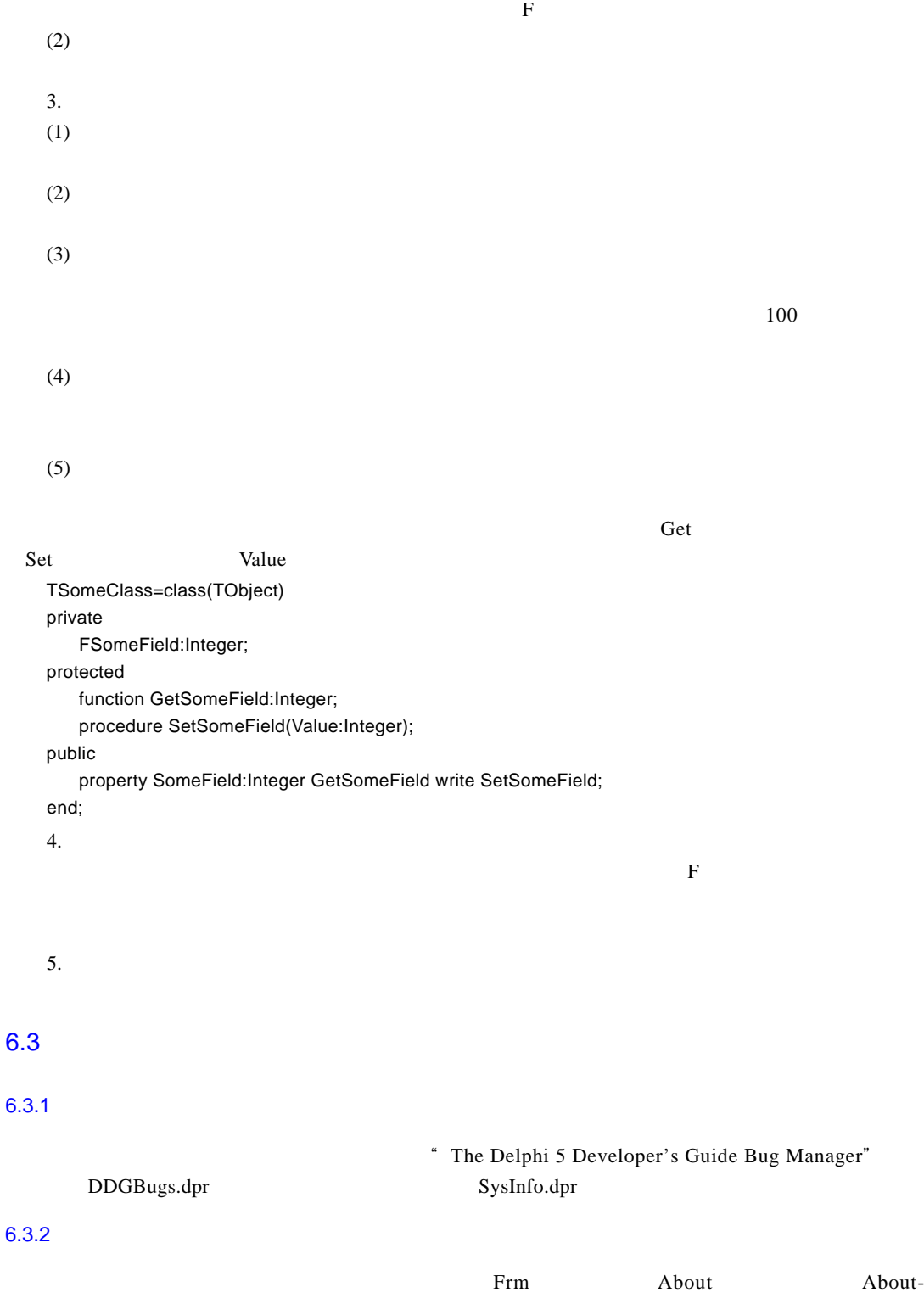

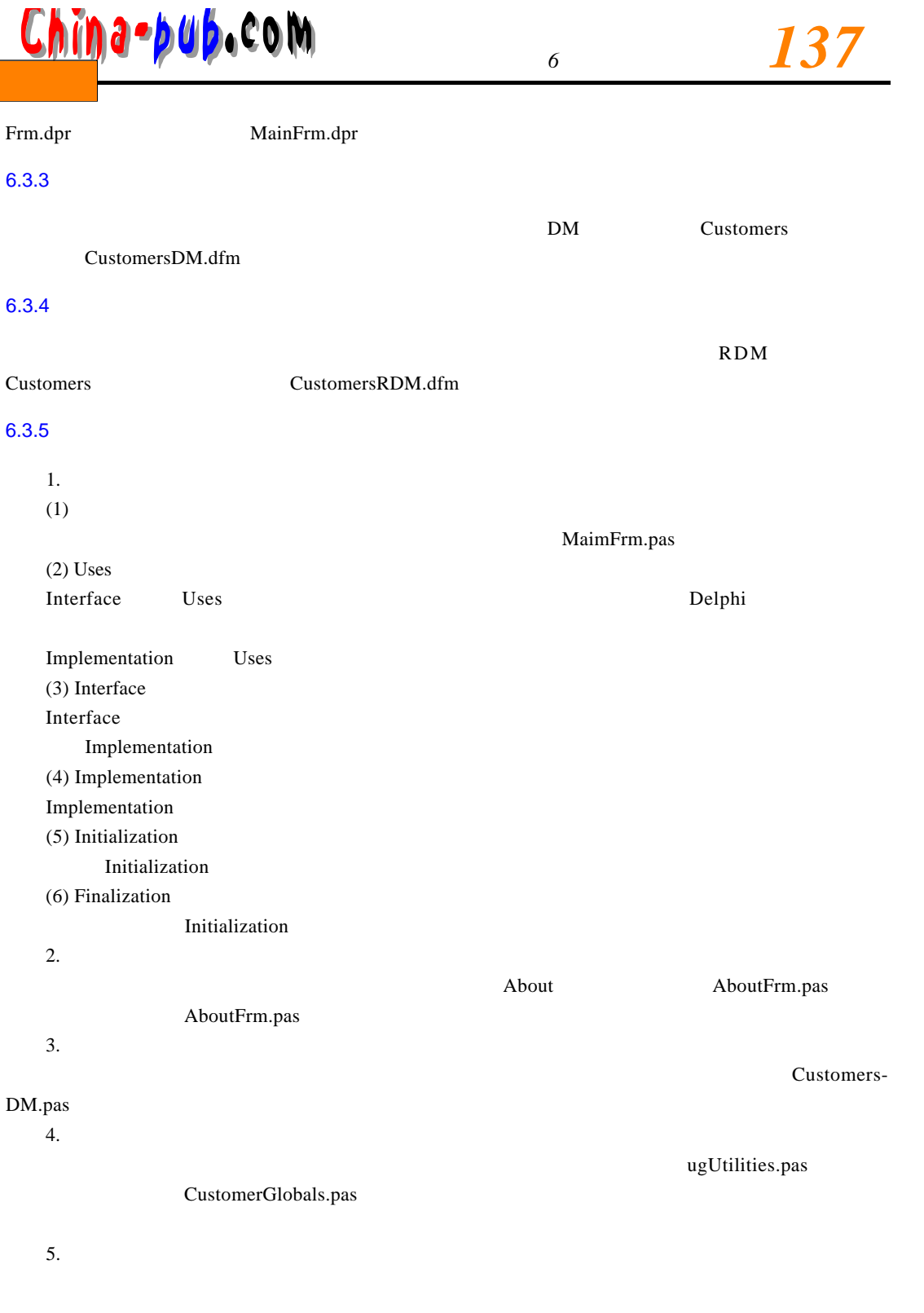

### *1 3 8 第一部分 快速开发的基础*

China-pub.com

### $6.3.6$

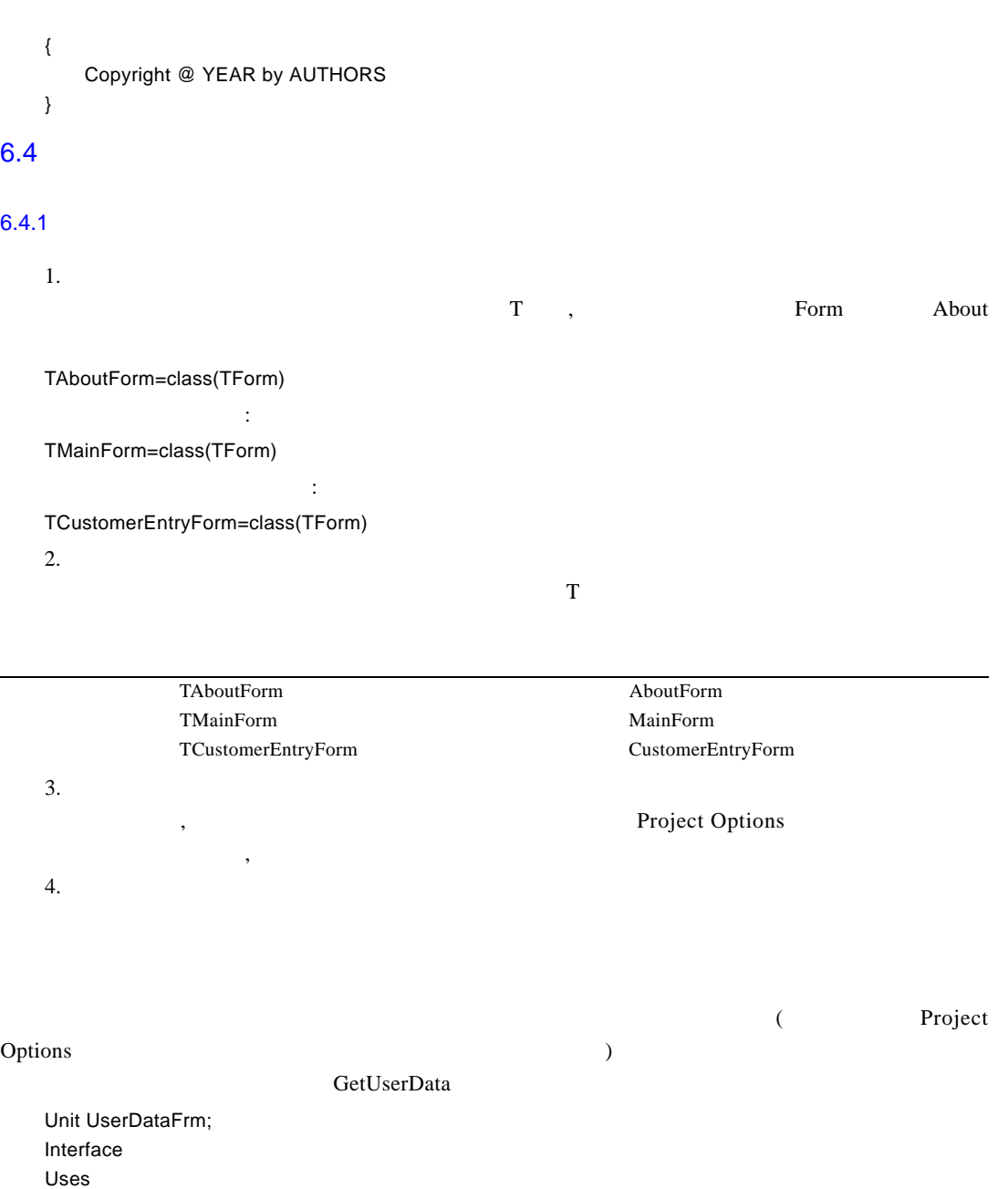

**Type** 

TUserDataForm=class(TForm) ektUserName:TEdit;

Dialogs, StdCtrls;

Windows, Messages, SysUtils, Classes, Graphics, Controls, Forms,

# <mark>ŋa-þuþ</mark>.com

edtUserID:TEdit; private { Private declarations } public { Public declarations } end: function GetUserData(var aUserName:String;var aUserID:Integer):Word; implementation  ${$  $$$   $R^*$ . DFM}$ function GetUserData(var aUserName:String;var aUserID:Integer):Word; var UserDataForm:TuserDataForm: **Begin** UserDataForm:=TuserDataForm.Create(Application); **Try** UserDataForm.Caption:='Getting User Data' ; Result:=UserDataForm.ShowModal; If(Result=mrOK)then begin AUserName:=UserDataForm.edtUserName.Text; AUserID:=StrToInt(UserDataForm.edtUserID.Text);  $End$ ; **Finally** UserDataForm.Free; End: End: End.  $6.4.2$ 1.  $\blacksquare$ T DataMadule Customer TCustomerDataModule=class(TDataModule)

 $\mathbf T$ 

TCustomerDataModule CustomerDataModule TOrderDataModule **Container Container Container Container** OrderDataModule

### 6.5

Orders

TOrderDataModule=class(TDataModule)

 $2.$ 

 $6.5.1$ 

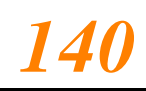

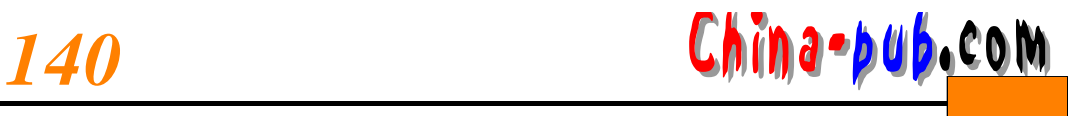

### $6.5.2$

iiiLibvv.pkgiiiStdvv.pkg- $\frac{1}{10}$  ii  $\frac{3}{10}$ Delphi

 $\overline{\text{lib }}$  std

DdgLib50.pkg-DdgStd50.pkg-

### 6.6

### $6.6.1$

1.  $\blacksquare$  $\frac{3}{\sqrt{2}}$ 

TDdgClock=class(TComponent)

- $\overline{\mathbf{3}}$ 2. 组件单元
- 3. 注册单元

XxxReg.pas

 $\overline{X}$  x  $\overline{3}$ 

DdgReg.pas

### $6.6.2$

 $\mathsf{Delphi}$  $1.$ TButton btn TEdit edt

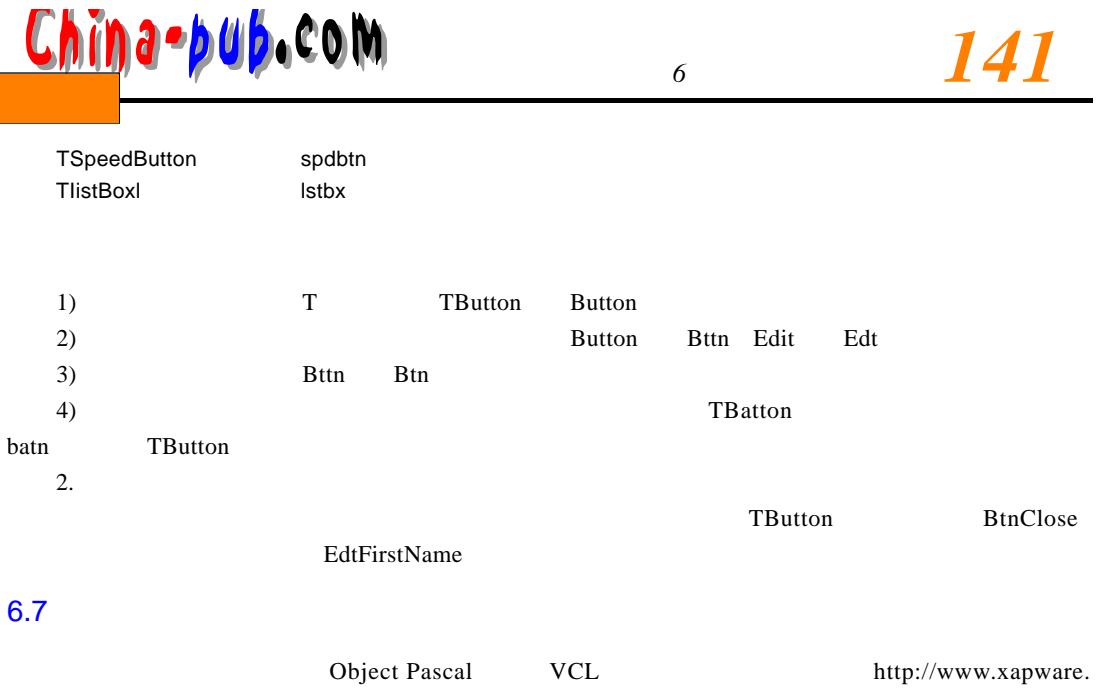

com/ddg